# **Leitfaden zur Handhabung der Adressliste im Rahmen der Bayerischen Gigabitrichtlinie (BayGibitR)**

# **1. Hintergrund**

Grundlage zur Umsetzung der einzelnen Module im Förderverfahren ist eine adressgenaue Darstellung und Dokumentation (Basis: Amtliche Hauskoordinaten) des Erschließungsgebietes. Über den gesamten Förderprozess ist eine Adressliste (AL) zu verwenden. Das vorliegende Dokument veranschaulicht die notwendigen Schritte sowie die Qualitätssicherung in den einzelnen Modulen.

Der Aufbau der Adressliste ist darüber hinaus im Hinweisdokument zur Markterkundung erläutert.

## **2. Allgemeine Hinweise zum Zusammenhang von AL und QS-Tool**

Im Rahmen der Linkveröffentlichungen prüfen die Breitbandmanager die Adresslisten mit einem Qualitätssicherungswerkzeug (QS-Tool) auf Richtig- und Vollständigkeit. Die am Verfahren teilnehmenden Gemeinden übersenden die in jedem Modul aktualisierte AL an den zuständigen Breitbandmanager (BBM), der das Ergebnis der Prüfung und ggf. Hinweise zur Korrektur an die Gemeinde übermittelt.

### a. Vorbelegungen in der AL<sup>1</sup>

In den Spalten B bis M sind die Adressen auf Basis der amtlichen Hauskoordinaten (AHK) einzutragen, für die eine Markterkundung durchgeführt werden soll. In Spalte A sollen fortlaufende Nummern vergeben werden. In Spalte N ist durch die Gemeinde eine Differenzierung der Adressen nach gewerblicher bzw. privater Nutzung <sup>2</sup> vorzunehmen Die Spalten N bis einschließlich Y enthalten für Markterkundung und das Auswahlverfahren vorbelegte Auswahlwerte, die den Vorgaben der BayGibitR entsprechen. Die Vorbelegungen sind zu verwenden.

b. QS-Tool

Das QS-Tool führt verschiedene Prüfschritte durch und liefert einen Ergebnisbericht zurück. Die Prüfung mittels QS-Tool entbindet die Gemeinde nicht von ihrer Verantwortung für die durch sie erstellten AL, für vorausgefüllte AL wird keine Gewähr übernommen.

c. Ergebnisbericht QS-Tool

Im Ergebnisbericht werden alle durch das QS-Tool identifizierten Unregelmäßigkeiten und mögliche Fehler aufgezeigt, bewertet und ein Handlungsvorgehen empfohlen. Die Empfehlungen beziehen sich auf Sachverhalte, eine positive Genehmigungsentscheidung durch die Bewilligungsbehörden behindern können (z.B. Adresse im Auswahlverfahren ergänzt, für die keine Markterkundung durchgeführt wurde).

**.** 

<sup>1</sup> Der Aufbau der AL ist detailliert im Musterdokument "Leitfaden zur Erstellung der Unterlagen für die Markterkundung im Rahmen der Bayerischen Gigabitrichtlinie (BayGibitR)", 2.a. beschrieben.

<sup>2</sup> Die Nutzung der Anschlüsse (gewerblich oder privat) muss von der Gemeinde erfasst werden. Ein gewerblicher Anschluss in diesem Zusammenhang ist ein überwiegend unternehmerisch bzw. beruflich genutzter Anschluss.

### d. Verfahrensschritte/Module mit QS-Tool Einsatz

In den Modulen 2 bis 5 und 9 wird die AL mit dem QS-Tool überprüft:

- Modul 2: Markterkundung: Excel-Datei zur Ist-Versorgung prüfen
- Modul 3: Excel-Datei Ergebnis Markterkundung (nicht öffentlich) prüfen
- Modul 4: Excel-Datei zum Auswahlverfahren prüfen
- Modul 5: Excel-Datei Ergebnis Auswahlverfahren prüfen
- Modul 9: Excel-Datei zur Projektbeschreibung prüfen

### e. Interkommunale Zusammenarbeit

Führen mehrere Gemeinden zusammen ein Förderverfahren durch, so ist eine gemeinsame AL zu führen, die die Adressen der beteiligten Gemeinden enthält. Diese gemeinsame AL sollte zentral bearbeitet werden. Für jede der beteiligten Gemeinden ist ein eigenes Förderverfahren zu führen.

Grundsätzlich sollte die Interkommunale Zusammenarbeit bereits zu Beginn des Förderverfahrens (vor der Markterkundung) vereinbart werden. In ausgewählten Fällen kann diese Zusammenarbeit auch vor dem Start ins Auswahlverfahren erklärt werden.

Bei der Bearbeitung der AL ist dann Folgendes zu beachten:

- Die AL Markterkundung Ergebnis der betreffenden Gemeinden werden für jedes Projekt einzeln dem jeweils zuständigen Breitbandmanager übermittelt, auf Fehler geprüft und vom Breitbandmanager freigegeben.
- Anschließend ist der örtlich zuständige Breitbandmanager der federführenden Kommune zu bitten, im QS-Tool im Programmzweig "Projekte zusammenführen, nachträglich vereinbarte IKZ" die verschiedenen AL zu einer gemeinsamen AL zusammenzuführen. Dabei wird die laufende Nummer (Spalte A) vom QS-Tool automatisch neu vergeben.

Die vom QS-Tool generierte AL enthält die Ergebnisse der Markterkundungen aller Einzelprojekte. Der Breitbandmanager stellt sie der federführenden Kommune bereit. Auf dieser Grundlage ist die AL zum Auswahlverfahren zu erstellen.

### f. Hinweise zu den Nutzungsbedingungen der amtlichen Hauskoordinaten

Die AL enthält Daten der Bayerischen Vermessungsverwaltung. Bei Veröffentlichung der Adressliste auf der Internetseite der Gemeinde bzw. auf einem elektronischen Vergabeportal, sind die *Nutzungsbedingungen* i.V.m. der *Verpflichtungserklärung* zu beachten. Beide Dokumente können auf der Internetseite des Breitbandzentrums [\(www.schnelles-internet.bayern.de\)](http://www.schnelles-internet.bayern.de/) heruntergeladen werden und sind mit Bekanntmachung der Markterkundung (Modul 2) sowie mit Bekanntmachung des Auswahlverfahrens (Modul 4) auf der Internetseite der Gemeinde zu veröffentlichen. Mit dem Download der Adressliste erklärt sich der Auftragnehmer mit den Regelungen der Verpflichtungserklärung sowie den Nutzungsbedingungen einverstanden. Die Verpflichtungserklärung muss nicht unterzeichnet werden.

### Textvorschlag zur Veröffentlichung auf der Internetseite der Gemeinde:

*"Mit dem Download der Adressliste erklären Sie sich mit den Regelungen der Verpflichtungserklärung sowie den Nutzungsbedingungen einverstanden."*

### **Hinweis:**

Nach Ablauf der Markterkundungsfrist bzw. der Frist zum Auswahlverfahren ist die Adressliste von der Internetseite der Gemeinde zu entfernen.

### **3. Verwendung der AL im Förderverfahren**

### a. Ausgangslage:

Für den Einstieg in ein Förderverfahren nach BayGibitR ist eine Bestandsaufnahme zur Ist-Versorgung (Modul 1, nach Nr. 4.3 BayGibitR) und eine Markterkundung (Modul 2 (Nr. 4.4 BayGibtR) durchzuführen. Es ist die vom BBZ bereitgestellte AL-Mustertabelle (Abb.1) zu verwenden:

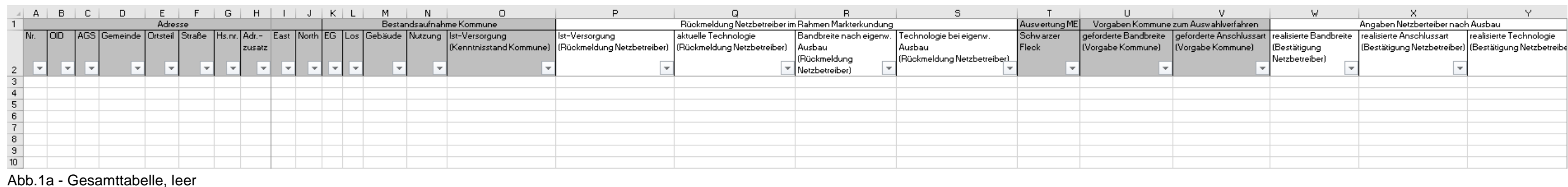

Die zuständigen Breitbandmanager (BBM) können den Gemeinden alternativ auf Anfrage eine vorbelegte AL (Bereiche Adresse und Bestandsaufnahme Kommune) mit allen AHK der Gemeinde zur Verfügung stellen:

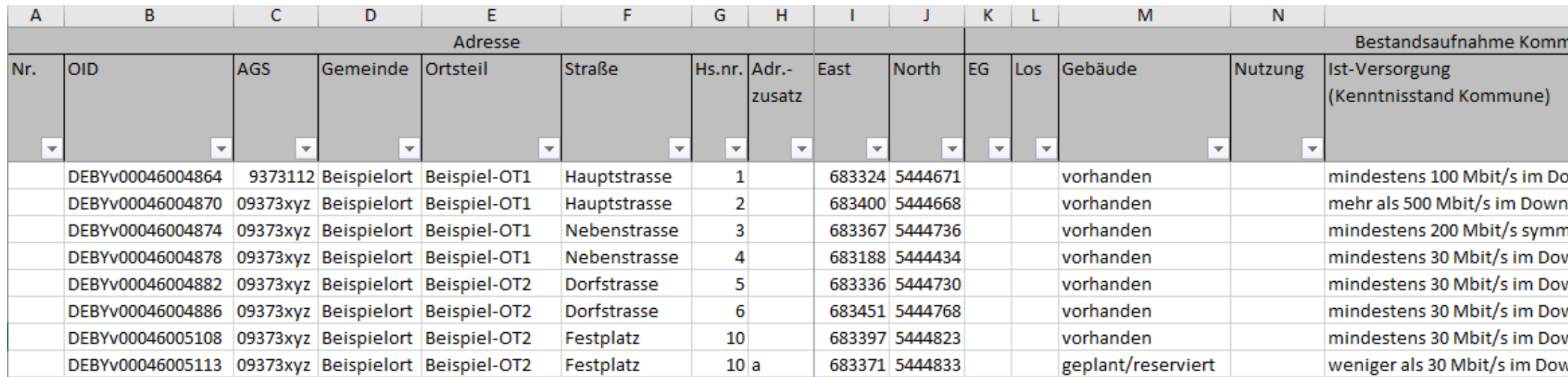

Abb.1b – Vorgenerierte AL aus QS-Tool; die IST-Versorgungsdaten werden aus den dem BBZ vorliegenden Informationen generiert

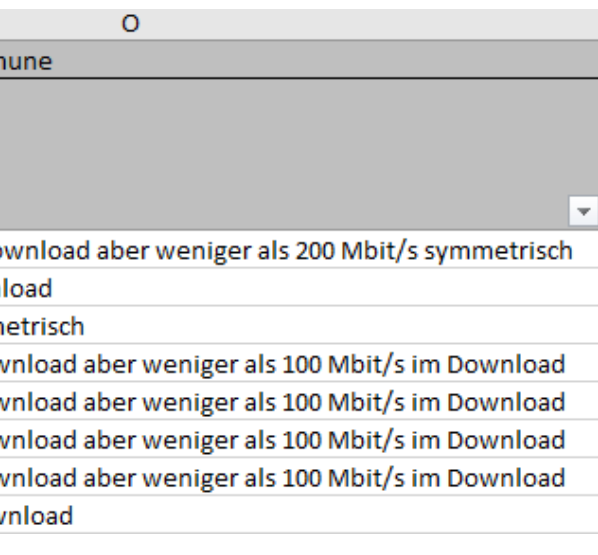

**.** 

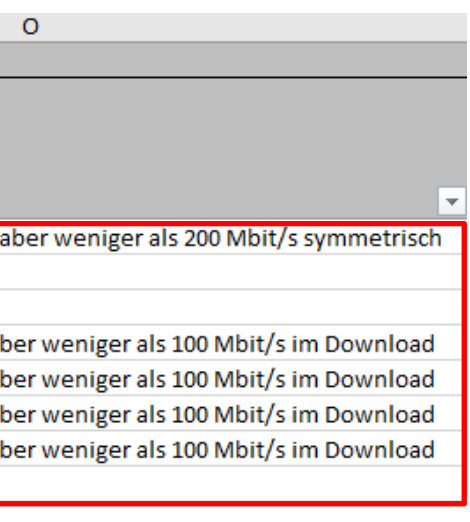

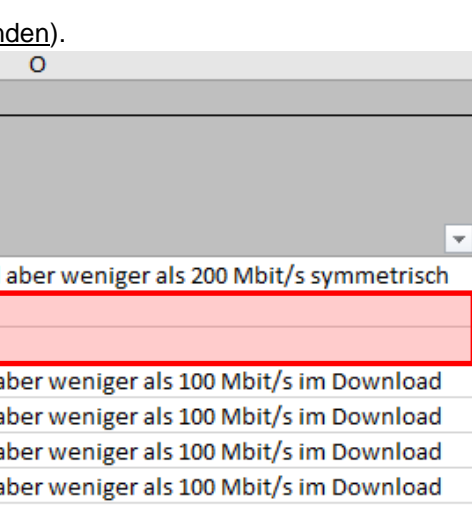

#### b. Module 1 und 2: Ermittlung der Ist-Versorgung und Markterkundung

Die Arbeitsschritte der Module 1 und 2 werden aufgrund ihrer engen Relation gemeinschaftlich betrachtet<sup>3</sup>. Beide Module werden mit der geprüften AL mit der "Bekanntmachung Markterkundung" veröffentlicht. Eine gesonderte V lichung der Bestandsaufnahme ist nicht vorgesehen.

i. Ist-Versorgung (Spalte O) selbst ermitteln bzw. Vorbelegung prüfen. Weicht der Kenntnisstand der Gemeinde vom vorgenerierten Wert ab, kann der Kenntnisstand der Gemeinde eingetragen werden. **WICHTIG: Die bei Veröffentlichung der ME in Spalte O bekannt gemachten Versorgungswerte der jeweiligen Adresspunkte stellen die Minimalwerte der Versorgung für diesen Adresspunkt für den gesamten Förderprozess dar. Der eingetragene Versorgungswert zu Beginn der ME kann nach Auswertung der ME nicht schlechter werden! Vgl. auch Modul 4, xi.**

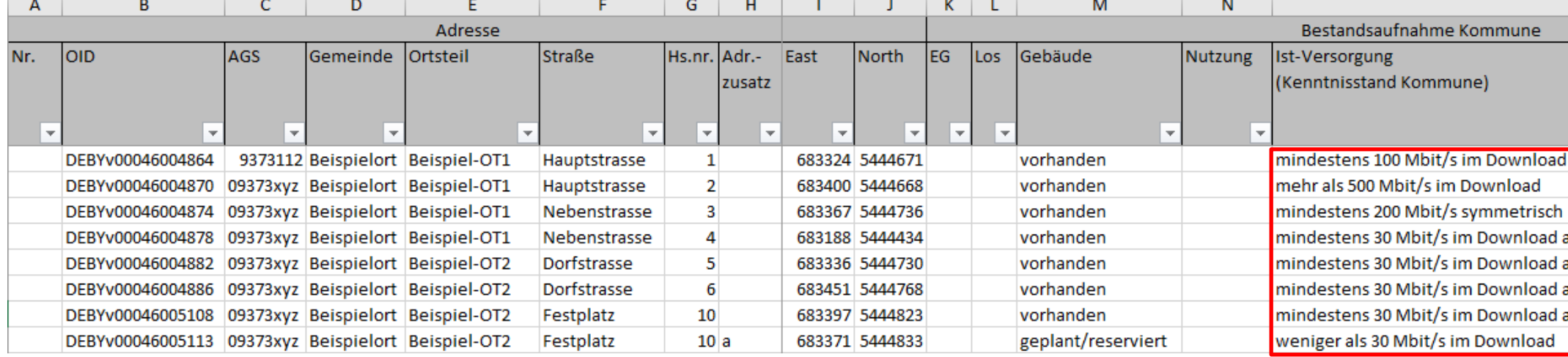

Abb.2a – Spalte **Ist-Versorgung** prüfen und korrigieren

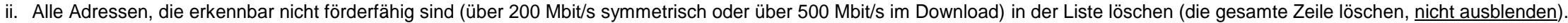

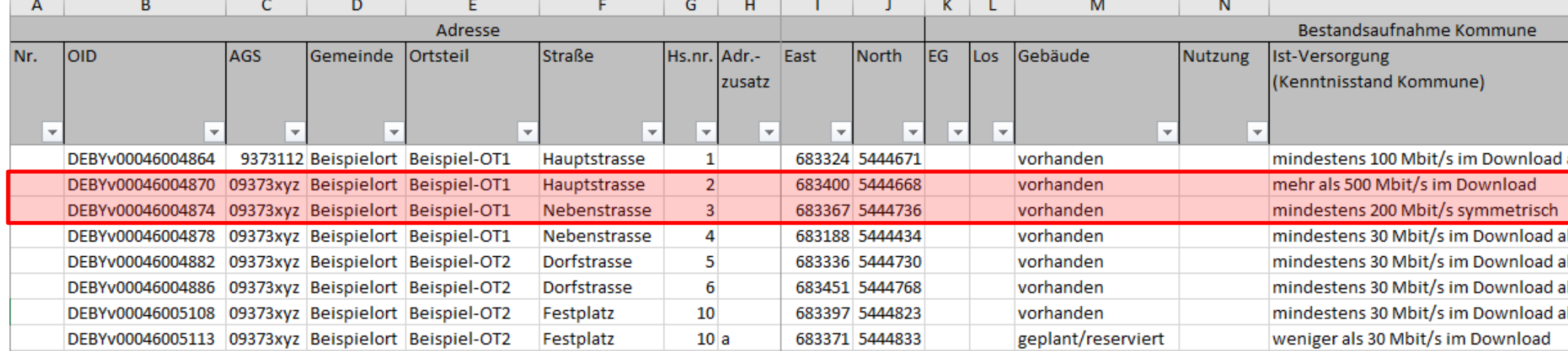

Abb.2b – nicht förderfähige Adressen (rot, gesamte Zeile) löschen

<sup>&</sup>lt;sup>3</sup> Die von der Gemeinde ermittelte Ist-Versorgung wird Grundlage der Markterkundung. Grundsätzlich ist es vor Einstieg in ein Förderverfahren nach BayGibitR empfehlenswert, die Ist-Versorgung für das gesamte Gebiet der Ge ermitteln. In die veröffentlichte Ist-Versorgung sollen nur die erkennbar förderfähigen Adressen überführt werden. Zu diesen Adressen erfolgt dann die Rückmeldung der Netzbetreiber und Infrastrukturinhaber. Es sollten zude förderfähigen Adressen in nur einem Verfahrensdurchlauf erschlossen werden, um Synergieeffekte zu heben. Eine Veröffentlichung bereits versorgter Adressen ist nicht zielführend, da die Rückmeldung der Netzbetreiber zu kein Ergebnis führen wird.

iii.Weitere Anschlusspunkte, für die noch keine Hauskoordinate existiert und die somit nicht in der vorgenerierten Liste enthalten sind, sind zu ergänzen (Spalten C bis M und O sind zu befüllen/anzuwählen). In Spalte B (OI "ohne Hauskoordinate" einzutragen. Empfehlung: Funktion "Format übertragen" aus einer vorgenerierten Zeile nutzen.

| A   | B                                                     | C                        | D                        | E.                               |                          | G.                      | H.                       |                          |                | K.         |                          | M                  | N                        |                                    |
|-----|-------------------------------------------------------|--------------------------|--------------------------|----------------------------------|--------------------------|-------------------------|--------------------------|--------------------------|----------------|------------|--------------------------|--------------------|--------------------------|------------------------------------|
|     |                                                       |                          |                          |                                  |                          |                         | Bestandsaufnahme Kommune |                          |                |            |                          |                    |                          |                                    |
| Nr. | <b>OID</b>                                            | <b>AGS</b>               | lGemeinde lOrtsteil      |                                  | <b>Straße</b>            |                         | Hs.nr. Adr.-             | East                     | <b>North</b>   | <b>IEG</b> | Los                      | Gebäude            | Nutzung                  | Ist-Versorgung                     |
|     |                                                       |                          |                          |                                  |                          |                         | Izusatz                  |                          |                |            |                          |                    |                          | (Kenntnisstand Kommune)            |
|     |                                                       |                          |                          |                                  |                          |                         |                          |                          |                |            |                          |                    |                          |                                    |
|     | $\overline{\phantom{a}}$<br>$\overline{\phantom{a}}$  | $\overline{\phantom{a}}$ | $\overline{\phantom{a}}$ |                                  | $\overline{\phantom{a}}$ | $\overline{\mathbf{v}}$ | $\mathbf{v}$             | $\overline{\phantom{a}}$ | ×١             | $\vee$ 1   | $\overline{\phantom{a}}$ |                    | $\overline{\phantom{a}}$ |                                    |
|     | DEBYv00046004864                                      |                          |                          | 9373112 Beispielort Beispiel-OT1 | Hauptstrasse             |                         |                          |                          | 683324 5444671 |            |                          | vorhanden          |                          | mindestens 100 Mbit/s im Download  |
|     | DEBYv00046004878 09373xyz Beispielort Beispiel-OT1    |                          |                          |                                  | Nebenstrasse             |                         |                          |                          | 683188 5444434 |            |                          | vorhanden          |                          | mindestens 30 Mbit/s im Download a |
|     | DEBYv00046004882 09373xyz Beispielort Beispiel-OT2    |                          |                          |                                  | Dorfstrasse              |                         |                          |                          | 683336 5444730 |            |                          | vorhanden          |                          | mindestens 30 Mbit/s im Download a |
|     | DEBYv00046004886 09373xyz Beispielort Beispiel-OT2    |                          |                          |                                  | Dorfstrasse              |                         |                          |                          | 683451 5444768 |            |                          | vorhanden          |                          | mindestens 30 Mbit/s im Download a |
|     | DEBYv00046005108 09373xyz Beispielort Beispiel-OT2    |                          |                          |                                  | Festplatz                | 10                      |                          |                          | 683397 5444823 |            |                          | vorhanden          |                          | mindestens 30 Mbit/s im Download a |
|     | DEBYv00046005113 09373xyz Beispielort Beispiel-OT2    |                          |                          |                                  | Festplatz                |                         | 10a                      |                          | 683371 5444792 |            |                          | geplant/reserviert |                          | weniger als 30 Mbit/s im Download  |
|     | ohne Hauskoordinate 09373xyz Beispielort Beispiel-OT3 |                          |                          |                                  | Peterstrasse             |                         |                          |                          | 682971 5444802 |            |                          | geplant/reserviert |                          | weniger als 30 Mbit/s im Download  |
|     | ohne Hauskoordinate 09373xyz Beispielort Beispiel-OT3 |                          |                          |                                  | Peterstrasse             | 6                       |                          |                          | 682972 5444833 |            |                          | geplant/reserviert |                          | weniger als 30 Mbit/s im Download  |

Abb.2c – zusätzliche Anschlusspunkte (grün, gesamte Zeile) ergänzen; Hinweis: Für solche Anschlüsse wird möglicherweise kein zusätzlicher Förderhöchstbetrag gewährt, vergl. auch Hinweisdokument zur Markterkundung.

#### iv. Für alle Adressen und weiteren Anschlusspunkte ist die Nutzung (gewerblich / privat) in Spalte N eintragen.

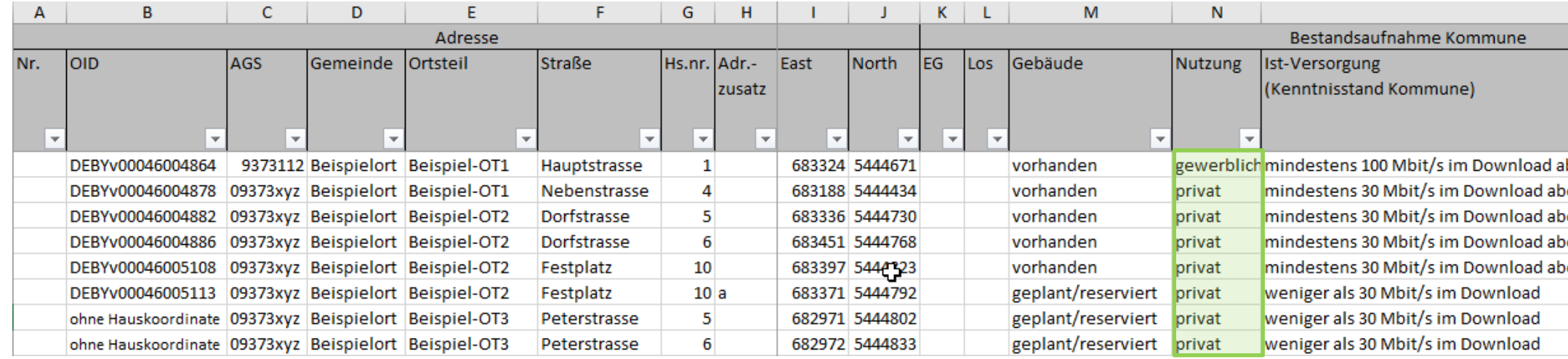

#### Abb.2d – Nutzungsart ergänzen

v. Abschließend, wenn keine weiteren Zeilen eingefügt oder gelöscht werden, ist in Spalte A eine laufende Nummer zu vergeben. Erschließungsgebiete und Lose können zu diesem Zeitpunkt mit festgelegt werden, falls gewünscht.

| Adresse                  |                                                         |            |                          |                                   |                         |                         |                         |                          |                |                          | Bestandsaufnahme Kommune |                           |         |                                                |
|--------------------------|---------------------------------------------------------|------------|--------------------------|-----------------------------------|-------------------------|-------------------------|-------------------------|--------------------------|----------------|--------------------------|--------------------------|---------------------------|---------|------------------------------------------------|
| Nr.                      | <b>OID</b>                                              | <b>AGS</b> | Gemeinde Ortsteil        |                                   | <b>Straße</b>           | Hs.nr. Adr.-            |                         | East                     | <b>North</b>   | <b>IEG</b>               | Los                      | <b>Gebäude</b>            | Nutzung | Ist-Versorgung                                 |
|                          |                                                         |            |                          |                                   |                         |                         | Izusatz                 |                          |                |                          |                          |                           |         | (Kenntnisstand Kommune)                        |
|                          |                                                         |            |                          |                                   |                         |                         |                         |                          |                |                          |                          |                           |         |                                                |
| $\overline{\phantom{a}}$ |                                                         |            | $\overline{\phantom{a}}$ | $\overline{\phantom{a}}$          | $\overline{\mathbf{v}}$ | $\overline{\mathbf{v}}$ | $\overline{\mathbf{v}}$ | $\overline{\phantom{a}}$ | v.             | $\overline{\phantom{a}}$ | $\overline{\phantom{a}}$ |                           |         |                                                |
|                          | 1 DEBYv00046004864                                      |            | 9373112 Beispielort      | Beispiel-OT1                      | Hauptstrasse            |                         |                         |                          | 683324 5444671 |                          |                          | vorhanden                 |         | gewerblich mindestens 100 Mbit/s im Download a |
|                          | 2 DEBYv00046004878                                      |            |                          | 09373xyz Beispielort Beispiel-OT1 | Nebenstrasse            |                         |                         |                          | 683188 5444434 |                          |                          | vorhanden                 | privat  | mindestens 30 Mbit/s im Download al            |
|                          | 3 DEBYv00046004882 09373xyz Beispielort Beispiel-OT2    |            |                          |                                   | Dorfstrasse             |                         |                         |                          | 683336 5444730 |                          |                          | vorhanden                 | privat  | mindestens 30 Mbit/s im Download al            |
|                          | 4 DEBYv00046004886 09373xyz Beispielort Beispiel-OT2    |            |                          |                                   | Dorfstrasse             |                         |                         |                          | 683451 5444768 |                          |                          | vorhanden                 | privat  | mindestens 30 Mbit/s im Download al            |
|                          | 5 DEBYv00046005108 09373xyz Beispielort Beispiel-OT2    |            |                          |                                   | Festplatz               | 10                      |                         |                          | 683397 5444823 |                          |                          | vorhanden                 | privat  | mindestens 30 Mbit/s im Download al            |
|                          | 6 DEBYv00046005113 09373xyz Beispielort Beispiel-OT2    |            |                          |                                   | Festplatz               | 10a                     |                         |                          | 683371 5444792 |                          |                          | geplant/reserviert        | privat  | weniger als 30 Mbit/s im Download              |
|                          | 7 ohne Hauskoordinate 09373xyz Beispielort Beispiel-OT3 |            |                          |                                   | Peterstrasse            |                         |                         |                          | 682971 5444802 |                          |                          | geplant/reserviert        | privat  | weniger als 30 Mbit/s im Download              |
|                          | 8 ohne Hauskoordinate 09373xyz Beispielort Beispiel-OT3 |            |                          |                                   | Peterstrasse            |                         |                         |                          | 682972 5444833 |                          |                          | geplant/reserviert privat |         | weniger als 30 Mbit/s im Download              |

Abb.2e – Vergabe fortlaufender Nummern

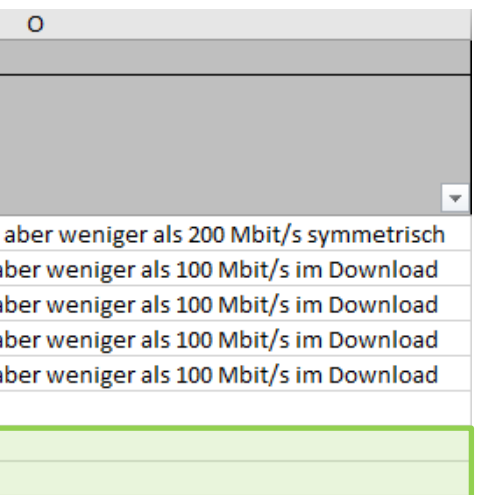

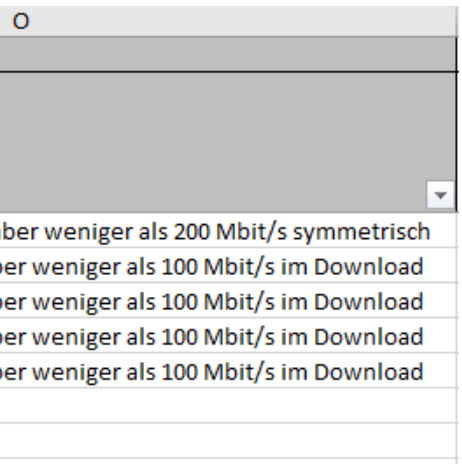

 $\circ$ 

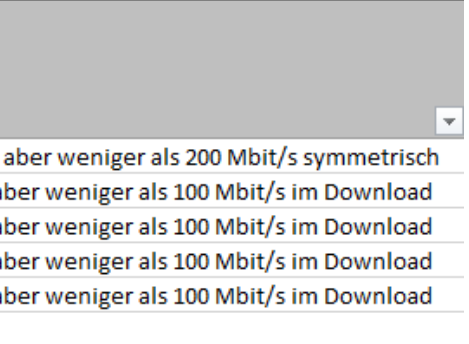

# $\circ$ ber weniger als 200 Mbit/s symmetrisch er weniger als 100 Mbit/s im Download er weniger als 100 Mbit/s im Download er weniger als 100 Mbit/s im Download er weniger als 100 Mbit/s im Download

 $\overline{\mathbf{v}}$ 

Die so bearbeitete AL wird an den BBM übermittelt und wird im Modul 2 Markterkundung Bekanntmachung auf der Homepage der Gemeinde veröffentlicht.

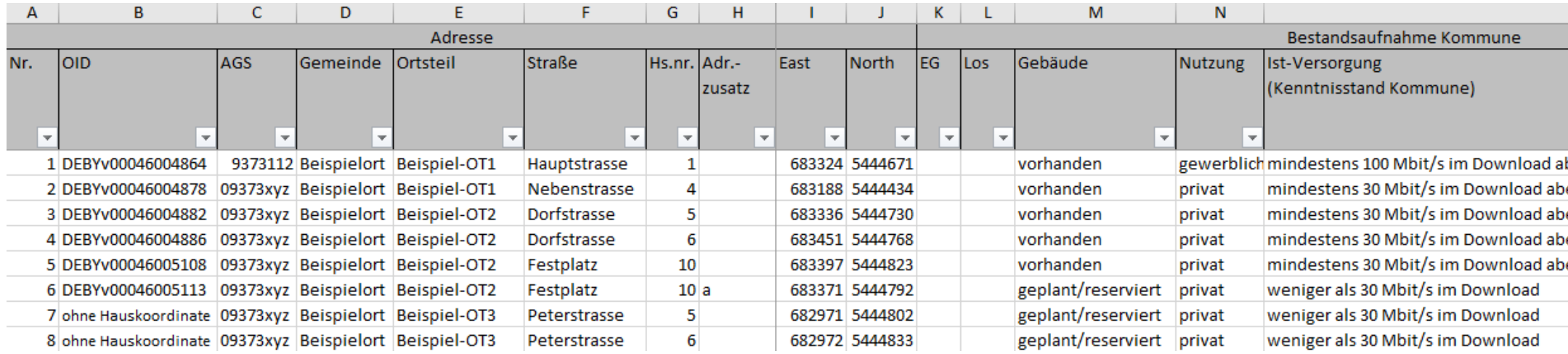

Abb.2f – AL Markterkundung Bekanntmachung

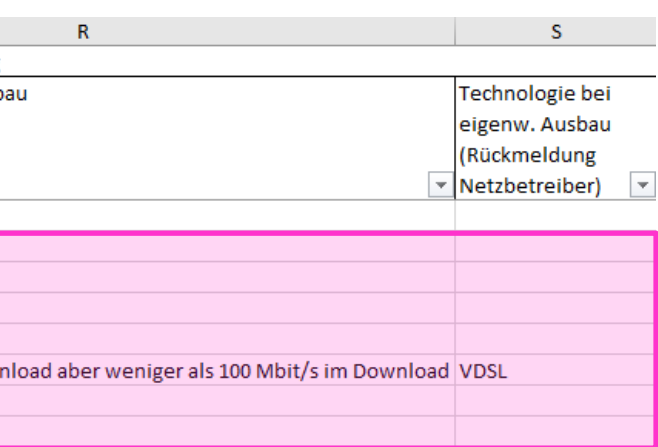

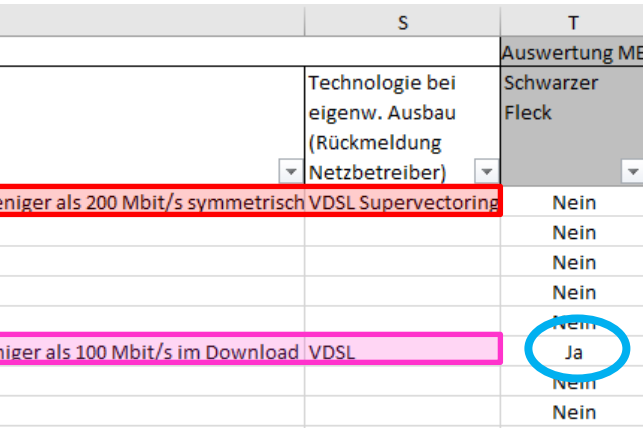

### c. Module 3: Markterkundung Ergebnis

Die Netzbetreiber geben im Rahmen der Markterkundung Rückmeldung an die Gemeinde und das BBZ (BayGibitR Ziff. 4.5): Beispiele für Rückmeldungen sind in Abb.3a und b dargestellt. In die AL sind für die Rückmeldungen einzutr gen, soweit zutreffend:

- vi. Eintragung der vorhandenen Versorgung je Adresse (Bandbreitenklasse und Technologie, Spalten P und Q)
- vii. Eintragung der geplanten eigenwirtschaftlichen Ausbaumaßnahmen je Adresse (Bandbreitenklasse und Technologie, Spalten R und S).

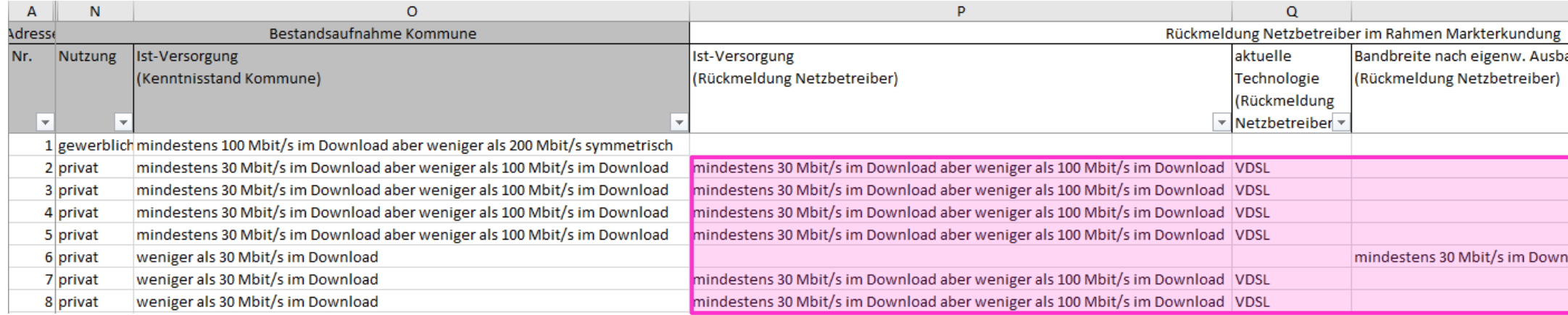

Abb.3a - Rückmeldung **Netzbetreiber 1** im Rahmen der Markterkundung

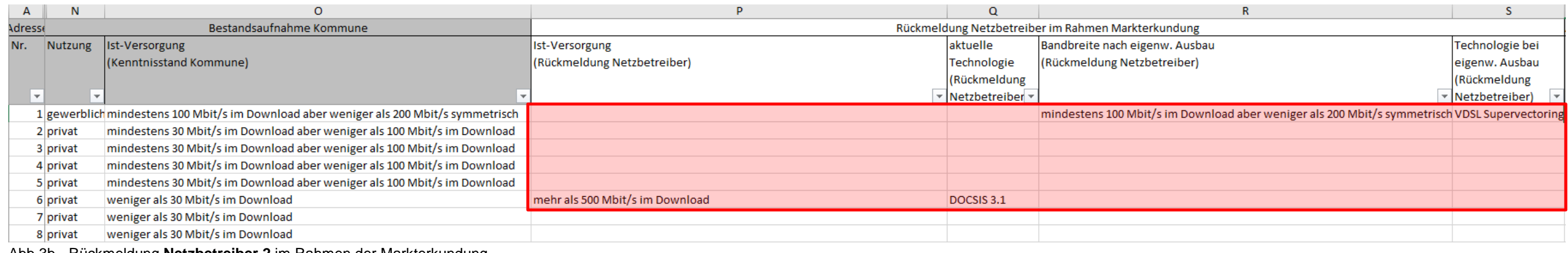

Abb.3b - Rückmeldung **Netzbetreiber 2** im Rahmen der Markterkundung

Die Gemeinde führt anschließend durch:

- viii. Zusammenführung aller fristgerechten Rückmeldungen von Netzbetreibern in die Spalten P, Q, R und S,
- ix. identifiziert so den höchsten Versorgungsstand pro Adresse und vorhandene schwarze NGA Flecken (Prüfung "Schwarzer Fleck" in Spalte T)

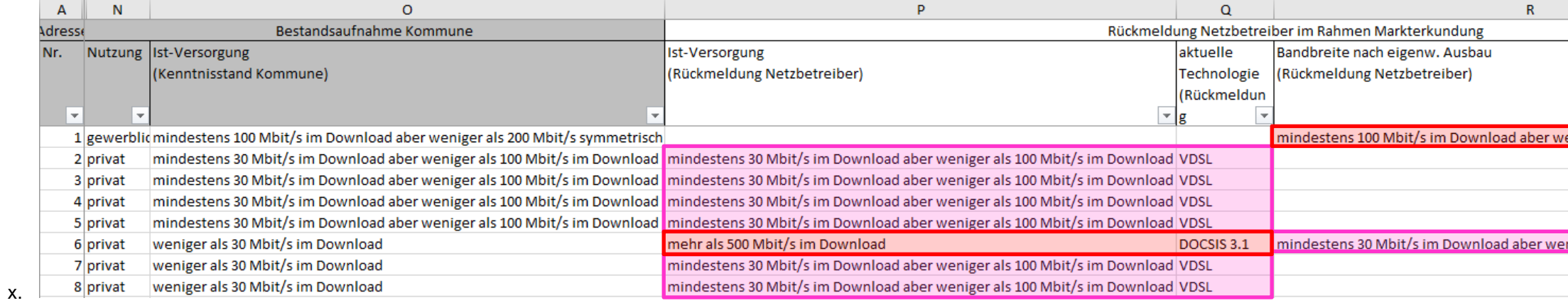

Abb.3c – zusammengeführte Rückmeldungen der Netzbetreiber im Rahmen der Markterkundung - AL Markterkundung Ergebnis

Diese im Ergebnis der Arbeitsschritte viii. und ix. entstandene Tabelle beinhaltet somit adressgenau und gebäudescharf die:

- 1. Ist-Versorgung der Gemeinde (unverändert) (Spalte O)
- 2. Bestehende Versorgung des leistungsfähigsten NGA Netzes mit der vorgegebenen Bandbreitenklasse und Technologie (Spalten P und Q)
- 3. Geplante Versorgung (im Rahmen von eigenwirtschaftlichen Ausbauten) des leistungsfähigsten geplanten NGA Netzes mit Bandbreitenklasse und Technologie (Spalten R und S).
- 4. Identifikation der Adresse als "Schwarzer Fleck" (Spalte T)

Die AL zur Markterkundung Ergebnis wird zur Prüfung dem BBM übermittelt. Diese AL wird nicht veröffentlicht, da die Rückmeldungen der Netzbetreiber sensible Daten enthalten! Die Gemeinde veröffentlicht das befüllte Musterd ment "Markterkundung Ergebnis".

### Modul 4: Auswahlverfahren Bekanntmachung

Zur Veröffentlichung des Moduls 4 sind die nachfolgenden Arbeitsschritte auf Grundlage der AL Markterkundung Ergebnis notwendig. Adressen mit bestehender oder geplanter Versorgung über der jeweiligen Aufgreifschwelle (priv werblich) sind zu löschen, ebenso "schwarze Flecken". (Die laufende Nummer wird dabei nicht angepasst, es entstehen somit Lücken in der Nummerierung!).

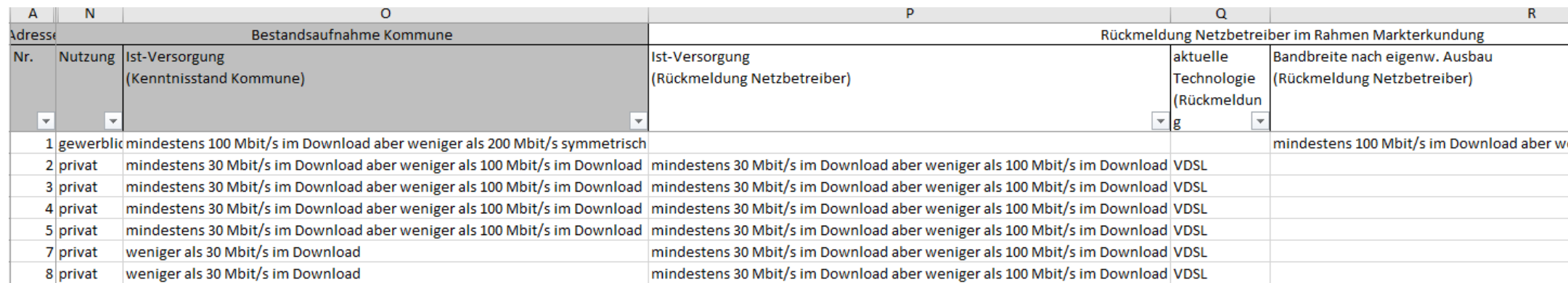

Abb.4a – die weiter bearbeitete AL Markterkundung Ergebnis nach Löschung nicht förderfähiger Adresszeilen, Lücken in Spalte lfd.Nr. beachten, Spalte "Schwarzer Fleck" darf nur "Nein" zeigen".

Für die übrigen Adressen findet eine erneute Zusammenführung der Versorgungsdaten statt:

xi. der jeweils leistungsfähigste Versorgungswert aus den Spalten O, P und R ist in die Spalte O zu übernehmen, anschließend ist die Spaltenüberschrift der Spalte O zu ändern in Versorgung nach Markterkundung. **(d.h. sind die Rückmeldungen der Netzbetreiber aus den Spalten P und R schlechter als der von der Kommune veröffentlichte Versorgungswert in Spalte O, muss mit dem Wert aus Spalte O in das Auswahlverfahren gegangen werden. Da sich die Netzbetreiber während der ME zu "Unrichtigkeiten" in der von der Gemeinde veröffentlichten Adressliste zu äußern haben (vgl. Nr. 4.4. (2) BayGibitR), muss davon ausgegangen werden, dass mindestens ein Netzbetreiber sich nicht gemeldet hat, weil er keine Unrichtigkeiten erkannt hat)**

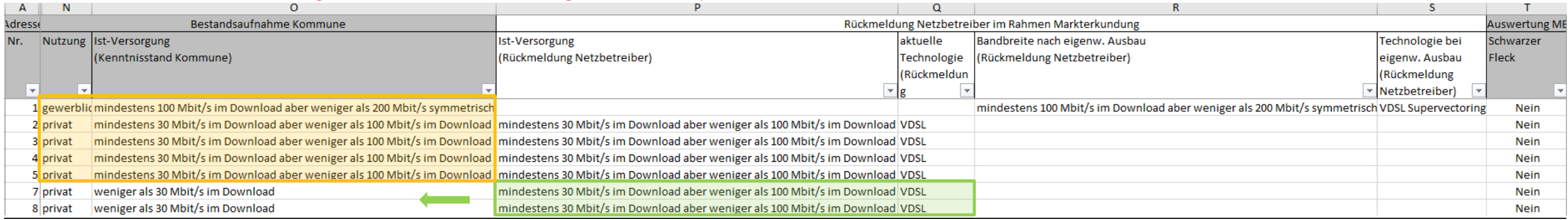

Abb.4b – Höchstwerte aus Spalten O, P und R in Spalte O eintragen. Erforderliche Änderungen in grün, unveränderte Werte in orange.

xii. Die bisherigen Spalten P, Q, R, S und T (Rückmeldung der Netzbetreiber und Spalte "Schwarzer Fleck") sind aus der AL zu entfernen.

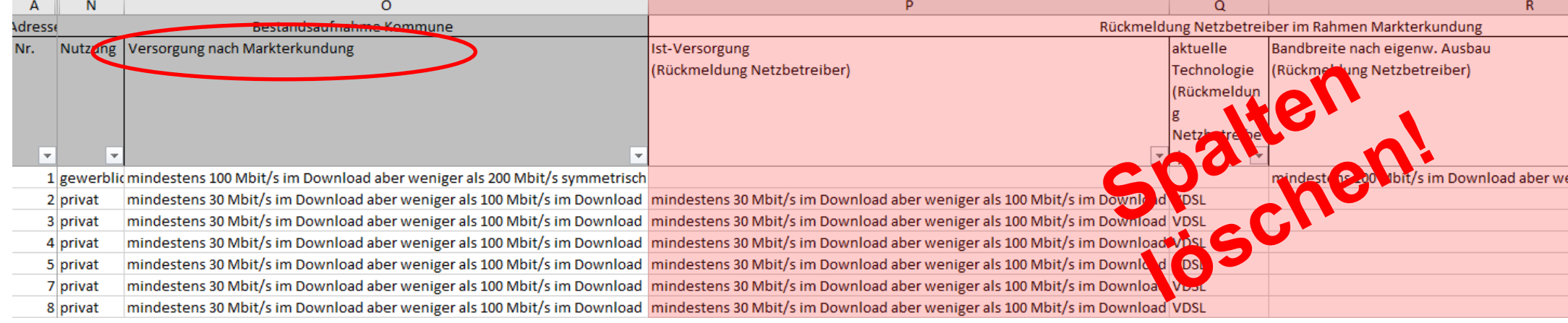

Abb.4c – Spalten P bis T löschen (gesamte Spalte, Zellen nach links rücken)

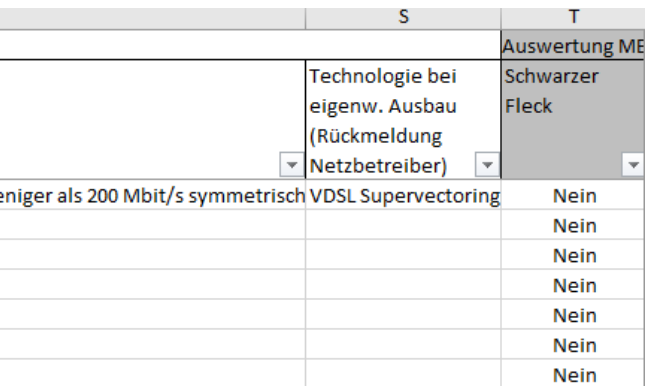

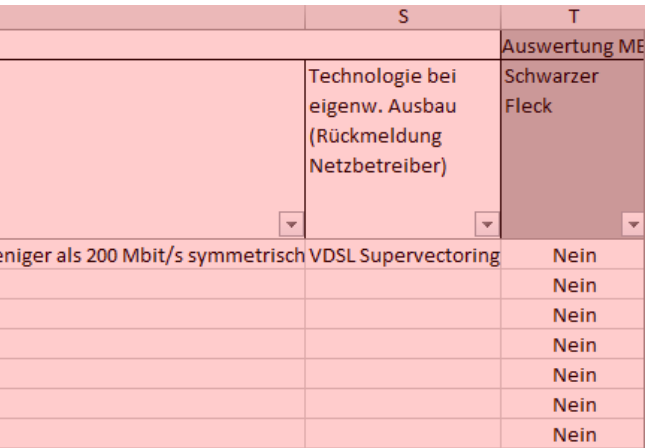

- xiii. Die Spalten zum Auswahlverfahren rücken entsprechend nach links und sind zu befüllen (Abb. 4.d, grün).
	- 1. geforderte Bandbreite > Mindestbandbreiten für gewerblich / privat beachten, Gemeinde kann auch höhere Bandbreiten fordern und entsprechende Einträge im Reiter "Vorbelegungen"
	- 2. Anschlussart  $\rightarrow$  Gebäudeanschluss nur für bebaute Grundstücke fordern
- xiv. An dieser Stelle kann die Gemeinde das Erschließungsgebiet verkleinern und Adressen, die nicht zu erschließen sind, löschen. Sofern die Gemeinde mehrere Erschließungs-(teil-)gebiete oder mehrere Lose definiert, sind die jeweiligen Spalten (C bzw. D) für alle Adressen in der AL zu befüllen

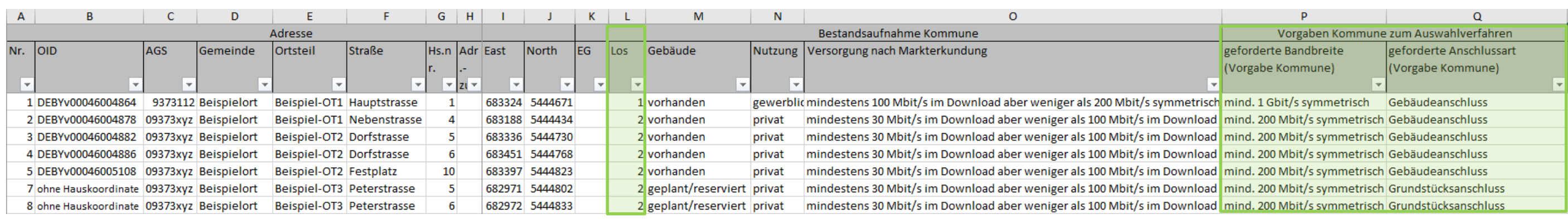

Sollten nach Beendigung des Auswahlverfahrens Erschließungsgebiete (EG) oder Lose nicht realisiert werden, sind sie an dieser Stelle zu aus der AL zu löschen. Die aktualisierte AL kann dem BBM zur Prüfung übermittelt werde (freiwillig). Die AL muss der Bewilligungsbehörde im Rahmen der Förderantragstellung digital als xlsx-Datei übermittelt werden.

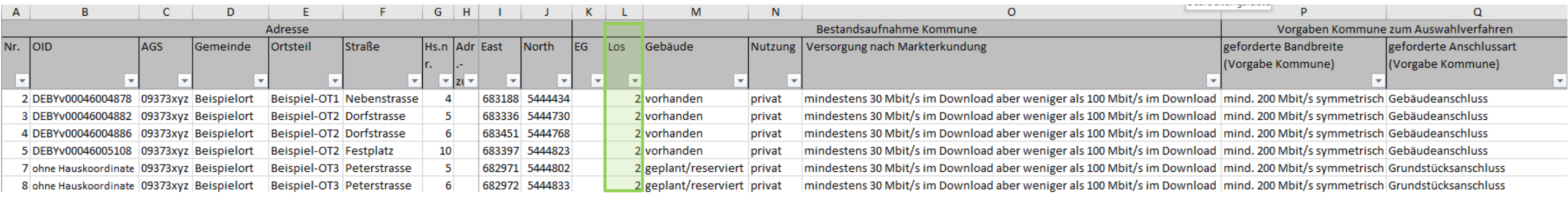

Nach Abschluss dieser Schritte liegt nunmehr die AL zum Modul 4 Auswahlverfahren Bekanntmachung vor:

#### Abb.4d – AL zum Modul 4 Auswahlverfahren Bekanntmachung.

Vor der Veröffentlichung durch die Gemeinde ist die so entstandene AL erneut dem BBM zur Prüfung zu übermitteln.

#### d. Modul 5: Auswahlverfahren Ergebnis

Abb.5a – AL zum Modul 4 Auswahlverfahren Ergebnis, Los 1 hat kein Angebot erhalten, wird nicht realisiert und wurde aus der Liste gelöscht

### e. Modul 9: Projektbeschreibung

Nach erfolgtem Ausbau bestätigt der Netzbetreiber in der Projektbeschreibung die realisierte Bandbreite, Anschlussart und Technologie für jede einzelne Adresse. Die nun vollständig befüllte AL wird der Bewilligungsbehörde Rahmen der Verwendungsnachweisprüfung und dem BBZ (im Rahmen Linkveröffentlichung Modul 9) übermittelt.

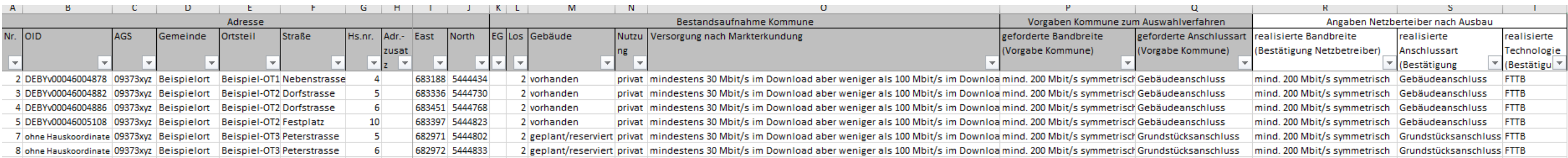

Abb.9a – AL zum Modul 9 Projektbeschreibung, AL ist vollständig befüllt